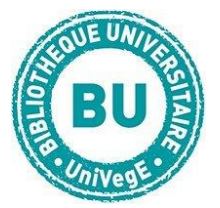

# **DALOZÉTUDIANTS**

## **En bref**

[Dalloz.fr](http://bibliotheque.clermont-universite.fr/bases-de-donnees) est une base de données qui regroupe l'intégralité du fonds de l'éditeur depuis 1990. Pour les articles d'avant 1990, se référer à la revue sur papier.

#### **Contenus**

- **Dalloz actualité :** actualité juridique décryptée par des juristes spécialisés dans tous les domaines de droit. Commentaires accompagnés du texte officiel intégral et des références aux archives des codes et revues Dalloz. Abonnement au flux RSS disponible.
- **Dalloz jurisprudence :** accès au texte intégral
- **Dalloz Codes :** 68 codes accessibles en texte intégral
- **Dalloz Revues :** 32 revues disponibles.

La + importante à connaître est la revue de jurisprudence Recueil Dalloz (signalée D. dans les TD).

Revues fondamentales (trimestrielles) : RTDcom (droit commercial) et RTDciv (droit civil),

Revues professionnelles = actualités juridiques commençant par AJ (AJDA, AJFP, ...)

- **Répertoires :** 14 répertoires de l'encyclopédie Dalloz (onglet « Documentation » puis « Encyclopédies »)
- **Formulaires :** modèles de lettres à destination des avocats
- □ **Fiches d'orientation** : l'essentiel sur un thème (définitions, textes importants, etc.)

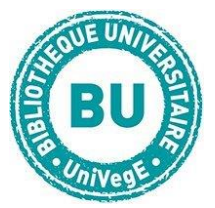

## **Faire une recherche sur Dalloz.fr**

Plusieurs options s'offrent à vous : la recherche simple, la recherche avancée ou la navigation dans les diverses rubriques du site, classées par contenu.

## **Recherche simple :**

Entrez les termes de votre recherche dans la barre de recherche en haut de la page.

Vous pouvez entrer des mots clefs ou des références de loi, de jurisprudence, …

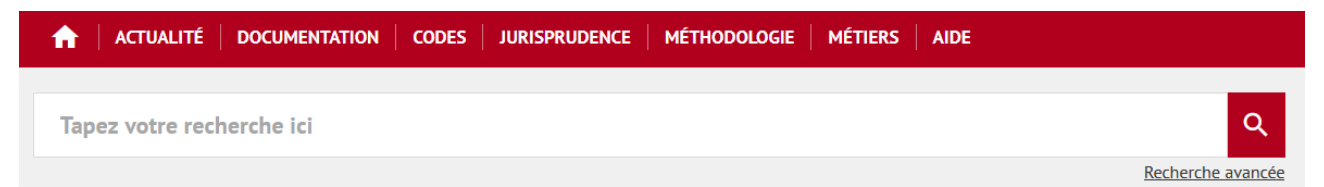

Il s'agit d'une recherche sur l'ensemble de la base donc elle vous donnera beaucoup

de résultats. Si vous cherchez quelque chose de plus précis, mieux vaut utiliser la

« **recherche avancée »**.

## **Recherche avancée :**

Entrez les termes de votre recherche.

#### Recherche avancée

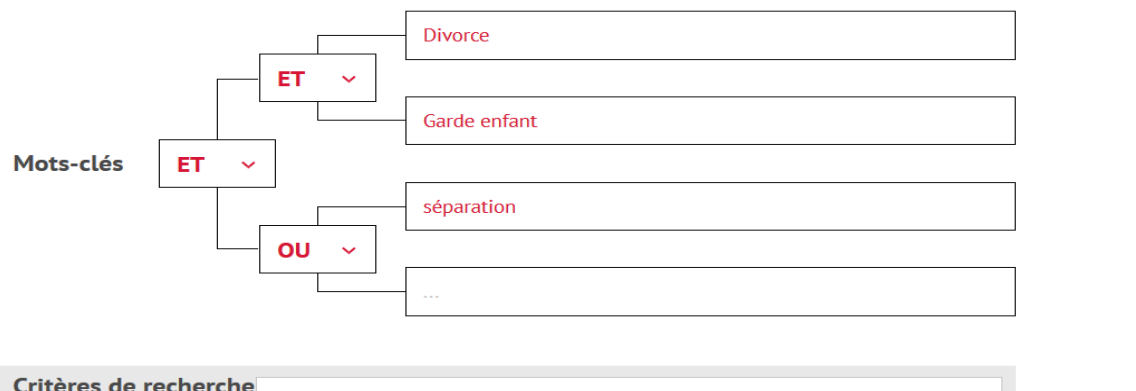

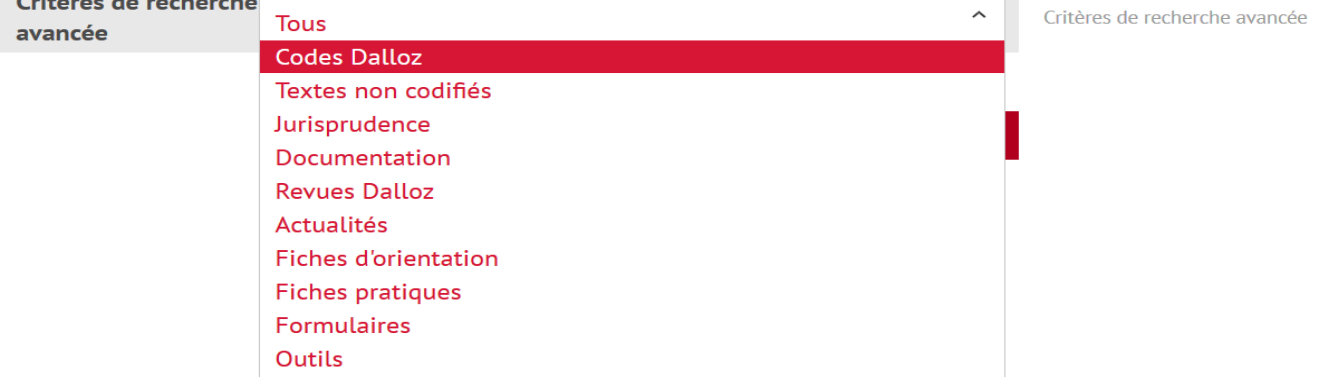

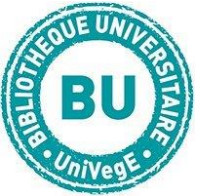

Vous pouvez utiliser les **indicateurs « ET », « OU », « SAUF »** pour affiner ou élargir votre recherche.

Vous pouvez aussi restreindre vos résultats à un **type de source** en sélectionnant celle qui vous intéresse dans la liste des critères de recherche avancée.

**Trier les résultats sur Dalloz.fr**

Il est possible de **trier ses résultats** par pertinence ou par date.

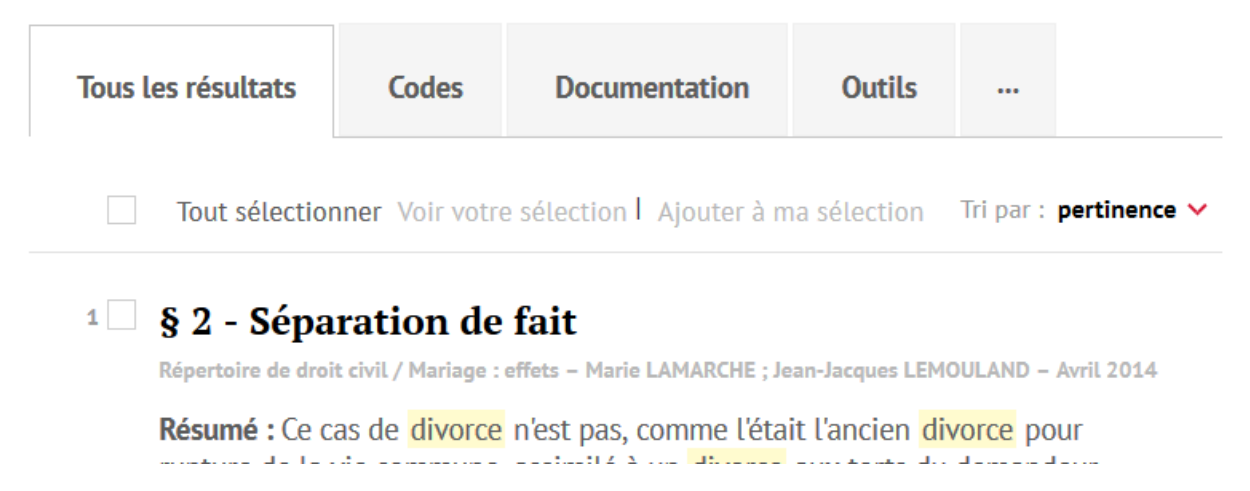

#### Mais vous pouvez aussi **utiliser le volet sur la gauche de votre écran pour filtrer les**

**résultats** par type de source et date de parution. Les chiffres entre parenthèse vous

donnent le nombre de résultats correspondant au filtre :

**Filtres : Catégorie** 

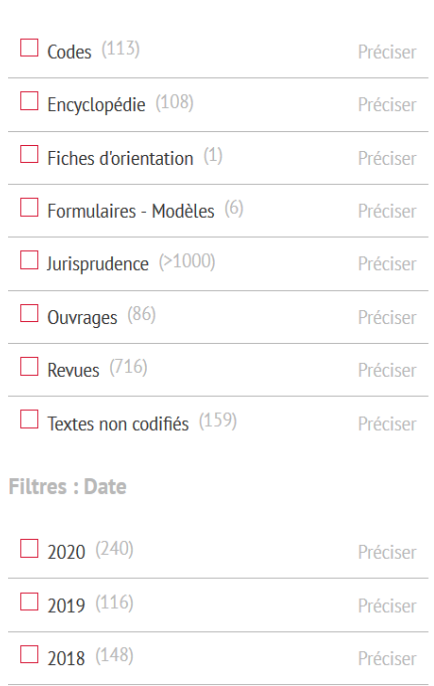

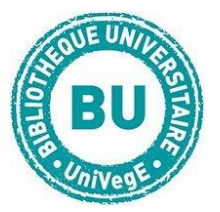

Lorsque vous sélectionnez une référence, elle apparaît en texte intégral. Les

mots-clés sont surlignés en jaune. Sur ce menu, des icônes apparaissent en haut à

droite et permettent d'accéder aux fonctionnalités suivantes : **impression**,

**téléchargement en PDF**, **envoi par e-mail**, **copie de l'URL, élargir le texte, partager** 

#### **l'URL, …**

Répertoire de droit international Divorce et séparation de corps - Petra HAMMJE - Novembre 2018 (actualisation : Septembre 2020)

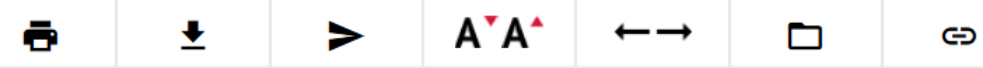

GEOUFFRE de la PRADELLE, Droit international privé, 6<sup>e</sup> éd., 2017, LGDJ. - M. REVILLARD, Droit international privé et européen. Pratique notariale, 9<sup>e</sup> éd., 2018, Defrénois.

Sur la désunion en général :

D. ALEXANDRE, L'intervention de l'ordre public dans le droit de la famille en droit international privé français, in Le droit de la famille en Europe, 1992, PU Strasbourg, p. 105 ; La protection de l'épouse contre la répudiation, in Le droit de la famille à l'épreuve des migrations transnationales, 1993, LGDJ, p. 125 ; Sur la possibilité d'obtenir le « divorce » en France lorsqu'un jugement a déjà été rendu à l'étranger à propos du « divorce ». Rev. crit. DIP 1983. 597. - T. BALLARINO, Personnes, famille, régimes matrimoniaux et successions dans la loi de réforme du droit international privé italien, Rev. crit. DIP 1996. 21 /. - J. BASEDOW, Le rattachement à la nationalité et les conflits de nationalités en droit de l'Union européenne, Rev. crit. DIP 2010. 427 *Ø*. − C. BERNARD, Les problèmes posés par les demandes d'exequatur de décisions d'autorités religieuses étrangères en matière de < divorce > et de < séparation > de corps, Trav. Com. fr. DIP 1977-1979, p. 59. - A. BORRÁS, Le droit international privé communautaire : réalités, problèmes et perspectives d'avenir, RCADI 2005, t. 317, p. 313 ; La المتوارث القرارات والمرادة

Dans l'article vous retrouvez les icônes suivantes :

Lien interne vers un code Dalloz

Lien vers une décision de **jurisprudence** (arrêt en texte intégral)

Lien vers un document de **doctrine** (revue, répertoires de l'encyclopédie…)

La rubrique **Voir aussi** à droite de l'écran renvoie sur les autres références de

la base sur la même thématique.

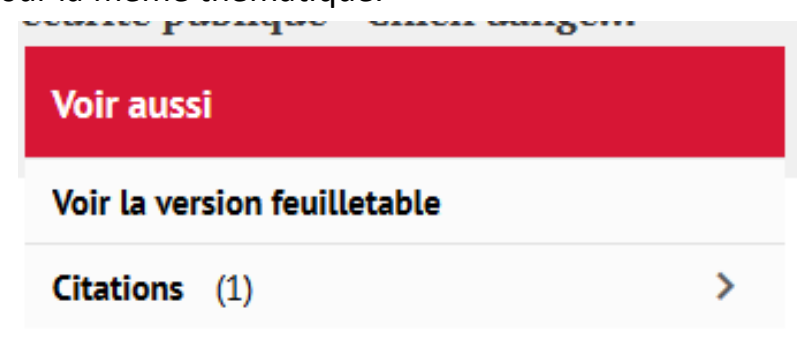

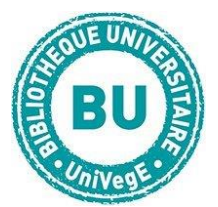

Depuis le menu principal, plusieurs rubriques vous sont proposées :

#### Apprendre et comprendre

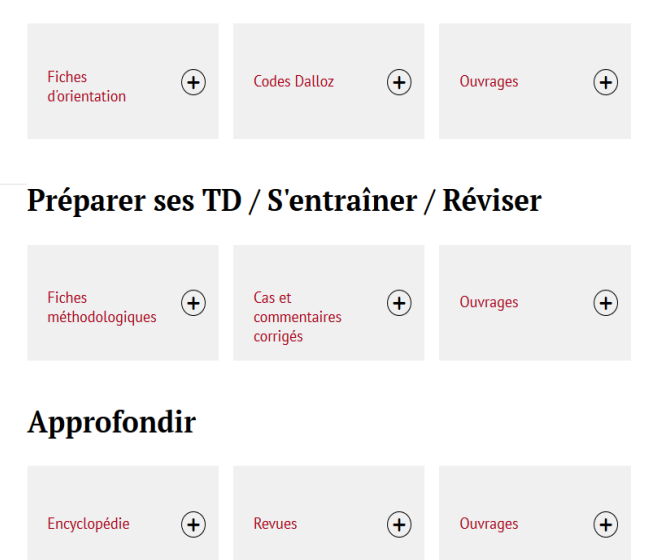

Deux rubriques peuvent être particulièrement intéressantes pour les étudiants de première année : la rubrique **fiches méthodologiques et les fiches d'orientations.**

**Les fiches méthodologiques** vous donnent accès aux principes des différents exercices juridiques qui vous seront demandés au cours de vos études et de votre carrière professionnelle. Ces fiches vous donnent la méthodologie à suivre pour effectuer un commentaire d'arrêt, un cas pratique, une dissertation, …

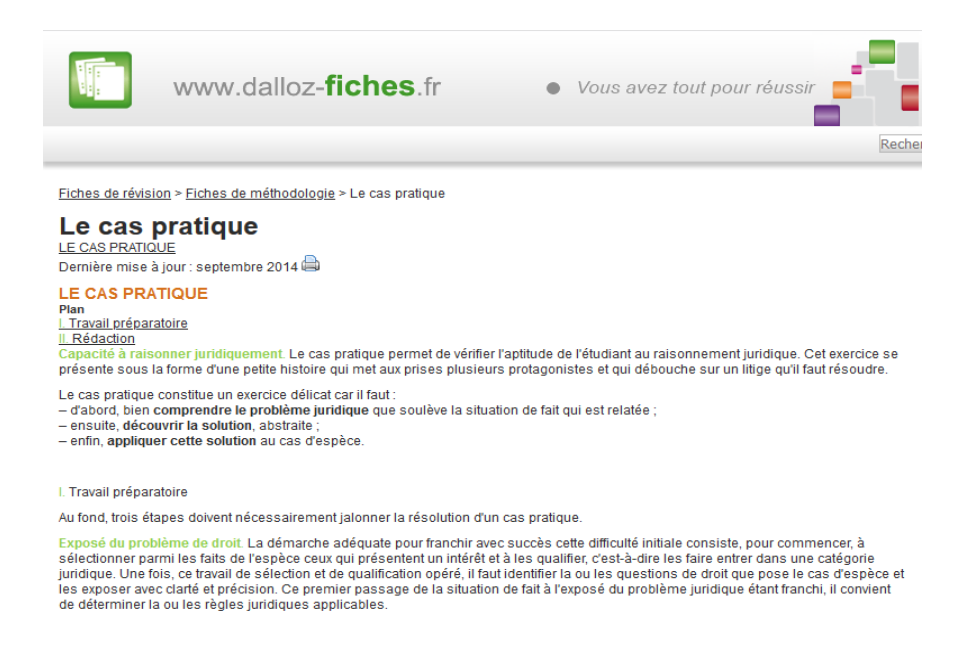

**Les fiches d'orientation sont des** synthèses sur un sujet particulier. Elles vous

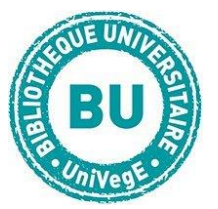

donneront la définition des termes en question (ex : Abus de majorité) ainsi que

les textes et les décisions fondamentales, les conditions, les actualités … qui s'y réfèrent :

# Abus de majorité | Juillet 2020

#### **Définition**

Est constitutive d'un abus de majorité la décision sociale prise contrairement à l'intérêt général de la société et dans l'unique dessein de favoriser les membres de la majorité des associés au détriment de la minorité.

#### Textes:

- C. civ., art. 1833
- C. com., art. L. 235-1 et L. 235-9

#### Décisions fondamentales :

- Com. 10 avril 2019, n° 17-14.790
- Com. 30 mai 2018, n° 16-21.022
- · Civ. 3<sup>e</sup>, 8 juill. 2015, n° 13-14.348
- Com. 7 févr. 2012, n° 10-17.812
- Com. 4 oct. 2011, n° 10-23.398
- · Com. 1er juill. 2003, n° 99-19.328
- Com. 18 juin 2002, n° 99-11.999
- Com. 13 mars 2001, n° 98-16.197

Enfin, vous pouvez aussi consulter les onglets « ouvrages » qui vous permettent d'accéder directement aux Ebooks de votre choix sur la bibliothèque Dalloz :

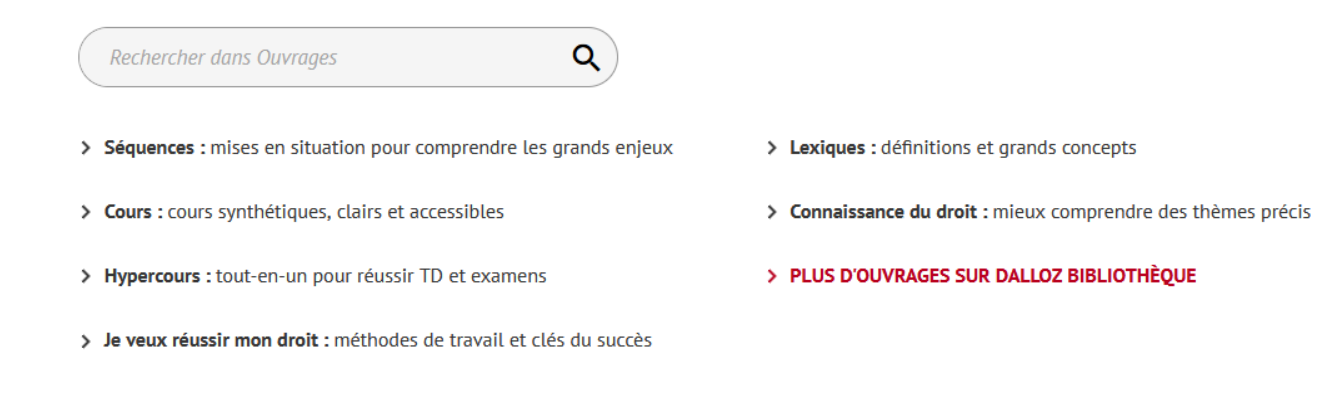